# Exercise 3: Image Classification Due: 20.12.2018

Please note that Exercise 3 is long and may require all five sessions to complete. Don't leave it all to the last day and don't be afraid to ask for help from the assistants!

# 1 Bag-of-Words Classification with Histograms of Oriented Gradients

In a previous exercise, you explored the detection of interest points in an image, e.g. corners or edges, which are relevant for the extraction of local features. In this exercise, you will build two complete Computer Vision pipelines which comprise both the initial low-level feature extraction and the subsequent high-level representation of images from low-level features, so that each image is classified according to its semantic content. The first part of the exercise focuses on a bag-of-words (BoW) classifier using hand-crafted features and a simple nonparametric nearest neighbor classification principle. On the other hand, the second part of the exercise examines a convolutional neural network (CNN) classifier with implicitly learned features in an end-to-end architecture.

## 1.1 STL-10 Dataset

For the purposes of both parts of this exercise, we will use the  $STL-10$  dataset: [https://cs.](https://cs.stanford.edu/~acoates/stl10) [stanford.edu/~acoates/stl10](https://cs.stanford.edu/~acoates/stl10), and in particular the labeled part of it.  $STL-10$  contains  $96 \times 96$ color images that belong to one of the following ten semantic classes: airplane, bird, car, cat, deer, dog, horse, monkey, ship, and truck. It contains a training set with 500 images from each class (5000 images in total) and a test set with 800 images from each class (8000 images in total). The "universal" supervised learning protocol, which also applies to classification, states that the training set is used to optimize the values of any parameters or hyperparameters of the classification pipeline for maximum accuracy, whereas the test set is used for the final evaluation of the classification pipeline using the aforementioned optimized values. For this part of the exercise, STL-10 will be input in the form of distinct image files organized in directories according to their semantic class. Download the zip file STL-10.zip from the course webpage (see section Exercises–Extra material link) and unzip it. You should see the file structure images per class/{train,test}/, followed by class-specific directories. In the provided Python and Jupyter code, you should specify exactly the full path to directory images per class as the root directory of the dataset. Briefly inspect some images to get a visual overview of STL-10. Two sample images are shown in Figure [1.](#page-0-0)

<span id="page-0-0"></span>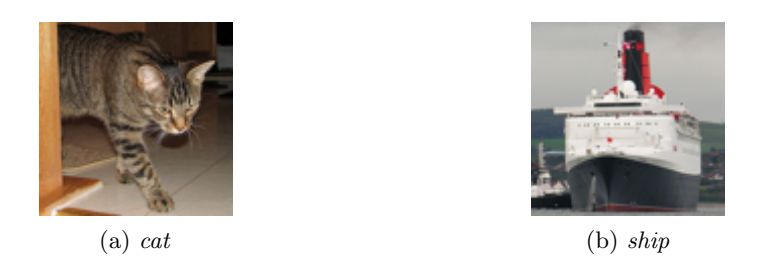

Figure 1: Sample images from the STL-10 dataset

## 1.2 Bag-of-Words Classification Pipeline Overview

Before analyzing each individual component of the first classification pipeline, i.e. bag-of-words, we first provide you with a general overview of it, so that you can identify each code module that you need to implement or complete with the corresponding part of the pipeline. Figure [2](#page-1-0) provides a visual presentation of the BoW pipeline using Histograms of Oriented Gradients (HOG) as low-level features and a simple nearest neighbor classification principle.

<span id="page-1-0"></span>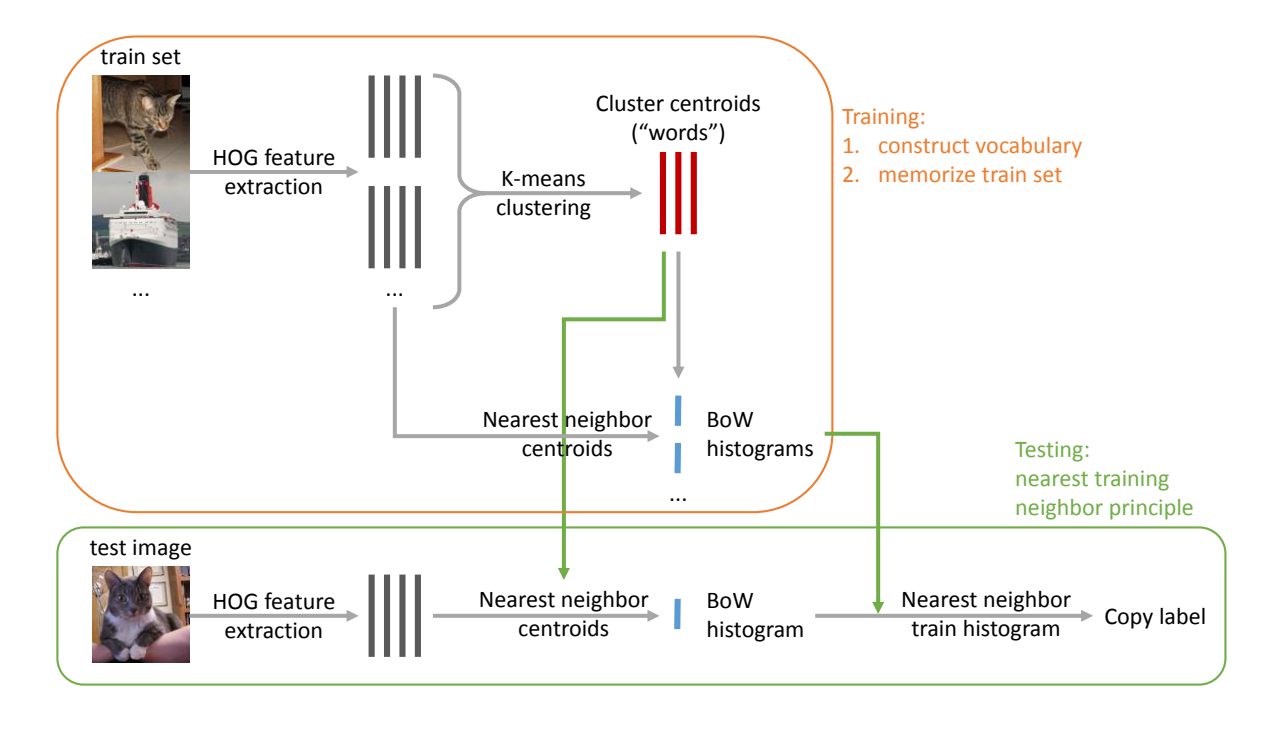

Figure 2: Overview of BoW pipeline with HOG features and nearest neighbor classifier

At training, HOG features are extracted densely from each image. K-means clustering is applied to the set of extracted features from the entire training set, resulting in K centroids which serve as the visual words. Each training image is finally represented as a bag of such words in the form of a BoW histogram vector, based on the proximity of its HOG feature vectors with the words.

At testing, the aforementioned steps for computing a BoW histogram are applied to each test image. The final classifier is nonparametric and it is based on the **nearest neighbor** principle: the label of the nearest neighbor of the test image in the training set (based on BoW histogram representation of images) is predicted to be the label of the test image. More formally, denote the training set as a set of pairs of BoW histograms and class labels

$$
\mathcal{T} = \{ (\mathbf{h}_i, c_i) : i = 1, \dots, T, \ c_i \in \{1, \dots, C\} \},\tag{1}
$$

where C is the total number of semantic classes we consider. For a test image that is represented as a BoW histogram g, the nearest neighbor classifier predicts the label

<span id="page-1-1"></span>
$$
\hat{c} = c_{\hat{k}}, \text{ where } \hat{k} = \arg \min_{k \in \{1, ..., T\}} \{d(\mathbf{g}, \mathbf{h}_k)\}.
$$
 (2)

In [\(2\)](#page-1-1),  $d(\cdot, \cdot)$  denotes some distance metric between two BoW histograms.

This decision rule has certain implications for the efficiency of each individual prediction of the classifier. In particular, suppose that we do not use any approximation technique (e.g. K-D tree) to determine the nearest neighbor in the training set, but compute all required distances exactly. What is the space and time complexity of predicting the label of a single test image with respect to the size of the training set?

### 1.3 Feature Description with Histograms of Oriented Gradients (HOG)

Your first task is to implement the feature extraction step for an individual image at a dense grid of points using histograms of oriented gradients as feature descriptors for each point of the grid. This operation is performed via the function feature extraction, which is provided to you and outlines the two main parts of feature extraction.

First, a dense regular grid of  $n\_points\_x \times n\_points\_y$  points is defined on the image via the function grid of feature points, which you are asked to implement. The grid should not extend to the edges of the image; rather, it should leave a margin of margin x pixels from the left and right edge and margin y pixels from the top and bottom edge. We need this margin because the HOG descriptor for each grid point is computed on a square patch centered at the point. Function  $grid_of_features\_points$  should output the column  $(x)$  indices and the corresponding row  $(y)$  indices of the grid points as two separate 1D NumPy arrays of length  $n$ -points  $x \times n$ -points y. Useful functions: numpy.linspace, numpy.meshgrid.

Second, HOG feature descriptors are computed for all grid points from the previous step via the function compute HOG descriptors, which you are asked to implement. For each point, the HOG feature description operates on a square image patch centered at the point and partitioned into a  $4 \times 4$  set of cells. Each cell has a size of cell height  $\times$  cell width pixels. In our case, cell height=cell width= 4, so the entire square patch has a size of  $16 \times 16$  pixels. Compute the approximate image gradient using the Sobel operator and get the direction of the gradient as a angle in the interval  $[-\pi, \pi]$ . For each grid point, compute the 8-bin histogram of gradient directions at pixels that belong to each separate cell of the corresponding patch and concatenate the histograms from all the cells into the final 128-D HOG descriptor for the point. Function compute HOG descriptors should output a 2D NumPy array of size  $n$ -points $\times$ 128, where  $n$ -points is the total number of grid points defined on the image. Useful functions: scipy.ndimage.sobel, numpy.histogram.

## 1.4 Visual Vocabulary Construction with K-means Clustering

Your **second task** is to implement the construction of a vocabulary (or codebook) of K visual words by applying K-means clustering to the complete set of HOG descriptors from all images in the training set. The centroids which are computed with K-means serve as the codebook words. In particular, you are asked to implement the function kmeans, which executes the K-means algorithm. Perform random initialization of the cluster centroids with data points and implement the main K-means loop. At each iteration of the loop, you need to implement the assignment step and the update step. First, assign each data point to that cluster whose centroid is nearest to the point with respect to the Euclidean distance. Implement the function find nearest neighbor L2 to perform this assignment, i.e. compute the index of the nearest centroid for each data point. Second, update each cluster centroid to the mean of all data points that are currently assigned to the respective cluster. For the update step, you also need to consider the case of an empty cluster, i.e. a cluster left without any assigned points at some iteration, and randomly re-initialize its centroid with a data point. Function kmeans should output a 2D NumPy array of size K×128, containing the final cluster centroids as its rows. Useful functions: numpy.random.permutation, scipy.spatial.distance.cdist.

## 1.5 BoW Histogram Representation

The codebook is used to compute the BoW histogram for each image, which serves as a high-level representation of the image that can be directly used as input to a classifier. This operation is performed by the function bow histograms and labels for all images belonging to a set (training or test), along with creation of an array containing the ground truth labels of these images. We provide you with the skeleton of this function and your **third task** is to fill in its inner for loop over all images that belong to a certain class, so that at each iteration the BoW histogram of the corresponding image is computed. The BoW histogram is a K-bin histogram, where the  $k$ -th bin counts how many HOG descriptors of the input image are closest to the  $k$ -th codebook word (centroid). For this task, you may reuse the function find nearest neighbor L2 that you implemented for the previous task. Useful functions: numpy.bincount.

## 1.6 Nearest Neighbor Classifier

BoW histograms are computed for all images both in the training and the test set. Classification of test images is performed by using the nearest training neighbor principle that we reviewed previously in [\(2\)](#page-1-1). Your fourth task is to implement this classifier via the function nearest neighbor classifier, using the Euclidean  $(L_2)$  norm to measure distances between BoW histograms. You may reuse the function find nearest neighbor L2 that you implemented previously. Function nearest neighbor classifier should output a 1D NumPy array containing the predicted labels for the corresponding test BoW histograms, copying the respective labels of their nearest training neighbors.

### <span id="page-3-0"></span>1.6.1 Theoretical Question: Norm Selection for Histograms

Consider the space that BoW histograms which are defined as we described above belong to. In particular, express all constraints on the elements  $g_i$  of a BoW histogram  $g, i \in \{1, ..., K\}$ . Based on the space that is implied from these constraints, rethink the distance metric that is more appropriate to measure distances between BoW histograms. More specifically, find a minimal example with three such histograms  $\mathbf{g}_1$ ,  $\mathbf{g}_2$  and  $\mathbf{g}_3$  in which  $d(\mathbf{g}_1, \mathbf{g}_2)$  should be equal to  $d(\mathbf{g}_1, \mathbf{g}_3)$ , but the usage of the  $L_2$ norm results in  $d(\mathbf{g}_1, \mathbf{g}_2) \neq d(\mathbf{g}_1, \mathbf{g}_3)$ . Which norm would assign equal distance to the two pairs?

## 1.7 Experiments

- The provided functions confusion matrix and accuracy from confusion matrix measure the performance of the constructed image classification pipeline based on the test set predictions. Use the default values provided in the template implementation (in particular, set the number of K-means clusters K to 100, the number of K-means iterations to 10 and the number of rounds of training with K-means and subsequent evaluation to 10) and firstly run the pipeline for only two classes, namely cat and ship. Measure the reported accuracy on the test set. Why are multiple rounds of training and evaluation necessary when reporting accuracy?
- Secondly, run the pipeline on the full  $STL-10$  dataset, i.e. for all ten classes, with the same default values as before. Measure the reported accuracy on the test set and compare it to the previous case with only two classes. Is the figure for ten classes expected to be higher or lower, and why? Relate to the performance of a random classifier in the two cases.
- Thirdly, implement an alternative function to find nearest neighbor L2 to determine nearest neighbors via the norm of your answer in Section [1.6.1.](#page-3-0) Use this function alternatively to find nearest neighbor L2 inside the function nearest neighbor classifier and repeat the classification experiments for two and ten classes using the new classifier. Compare the performance to the  $L_2$  norm baseline.
- Finally, vary the number K of K-means clusters that are used to determine the visual words and assess the impact on the performance. More specifically, repeat the initial experiment with two classes and  $L_2$  norm for nearest neighbors, but evaluate the accuracy of the classification pipeline for  $K \in \{50, 100, 200, 400\}.$

# 2 Image Classification with Convolutional Neural Networks

Before starting to work on this part of the exercise, please activate the conda environment named 'ex3' by running in the terminal  $\rightarrow$ 

source activate ex3

This will setup the libraries required for running the code. Also, you will have to unpack the STL-10 dataset again by running  $\rightarrow$ 

tar zxf /home/cvcourse/public\_html/pics/stl10\_binary.tar.gz

in the same directory as the code files of the exercise.

We now consider another approach for image classification: convolutional neural networks (CNNs). Most of the code has been implemented already. You are asked to fill out the missing parts of the implementation (described in Sec. [2.2\)](#page-8-0) and train the model on the STL-10 dataset. The idea of this part of the exercise is for you to get familiar with techniques that are currently in vogue in computer vision.

## 2.1 CNN Basics

In this sub-section, we will provide a very brief overview of some of the important components of the learning pipeline involved while working with CNNs. The description of some of the components is left incomplete for you to fill out.

## 2.1.1 Neural Network Basics

- A Perceptron (Fig. [3a](#page-4-0)) is a simple computational model of a biological neuron. It computes a  $\equiv$  combination of its inputs, with learnable parameters  $w_i$  and b. This is then passed through a non-linearity (also known as an activation function) to form the perceptron's output.
- Multi-Layered Perceptrons (MLPs) (also known as Feed-Forward Neural Networks) are shown in Fig. [3b](#page-4-0). Each layer in a MLP is typically fully-connected i.e. every unit of a given layer is connected to every unit of the next layer. In each layer, units compute a linear combination of their inputs, followed by a non-linear activation function. Typical choices for the activation function are the sigmoid function, the hyperbolic tangent function and the rectified linear unit (ReLU) (shown in Fig. [4](#page-5-0) b,c,d respectively). The layers, apart from the input and the output layer, are called <u>layers</u>.

<span id="page-4-0"></span>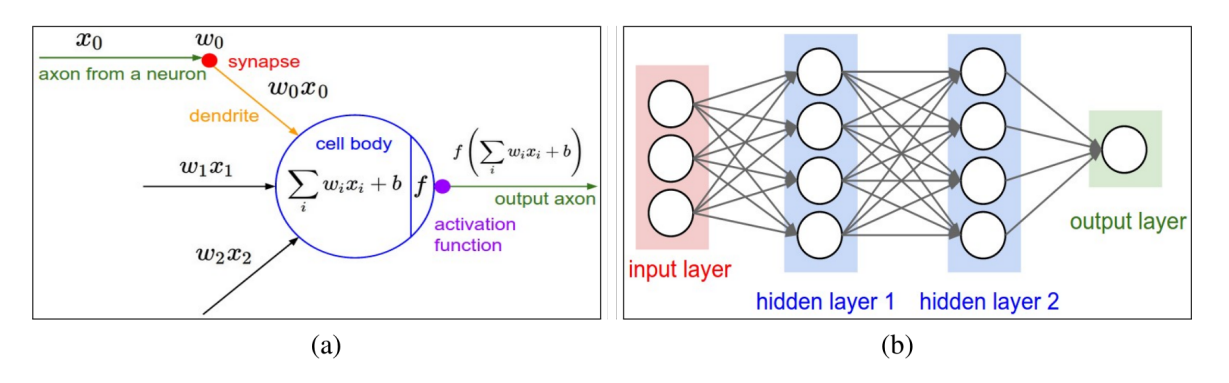

Figure 3: (a) Perceptron - mathematical model of a neuron, the basic computational unit in the biological brain. (b) A Multi-layered perceptron with two hidden layers. Courtesy of [CS231n Convolutional Neural Networks for Visual Recognition - http://cs231n.github.io/neural-networks-1/].

<span id="page-5-0"></span>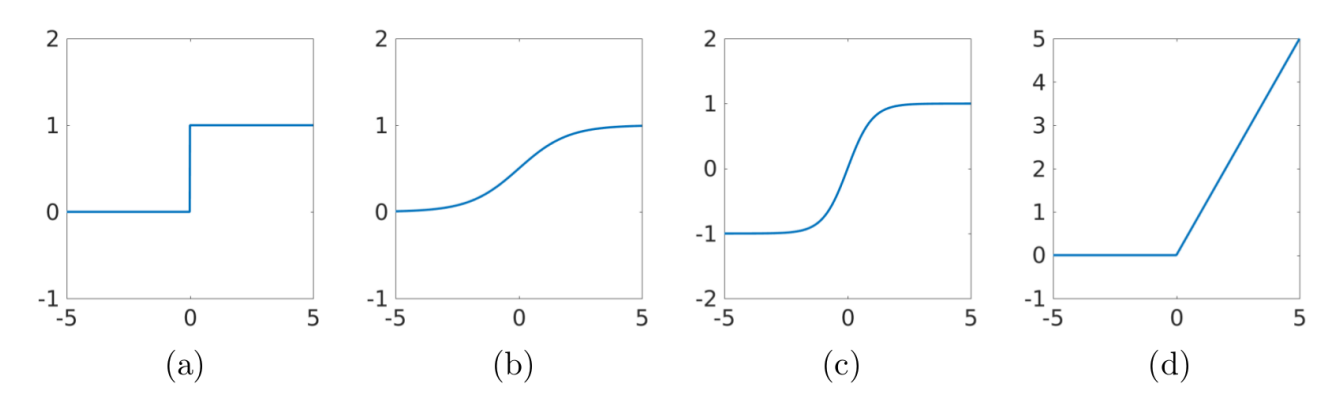

Figure 4: Commonly used activation functions. (a) Heavy-side / step function, (b) sigmoid  $(f(x) =$  $1/(1 + \exp(-x))$ , (c) tanh  $(f(x) = (1 - \exp(-2x))/(1 + \exp(-2x)))$ , (d) ReLU  $(f(x) = max(0, x))$ .

#### 2.1.2 Typically used layers in a CNN

• Convolutional Layers: Owing to the fully-connected layers in MLPs, the number of network parameters increases greatly with both data dimensionality and network depth. In contrast, in convolutional layers, connections between layers are restricted to spatially local regions. Further, these local parameters or convolutional kernels are shared among neurons at different spatial locations in the same layer. This connectivity strategy leads to a much lower number of network parameters as compared to having dense connections in all layers. Also, with this formulation, CNNs readily incorporate the property of equivariance, that is known to hold for commonly encountered natural images.

Some important parameters of a convolutional layer are its kernel size and its stride. Can you draw a rough schematic depicting these parameters?

• Activation Layers: These layers employ, element-wise, a non-linearity on their inputs. Typically employed non-linearities have already been discussed in the previous sub-section. In recent times, the ReLU non-linearity has gained increasing precedence over the sigmoid and tanh functions. This is mainly due to its ability to avoid the vanishing gradients problem. Can you describe this problem briefly?

• Pooling Layers: These layers reduce the spatial extent of their inputs, by *pooling* information over a specified spatial extent. Typically used pooling layers are max-pooling and averagepooling. Important parameters of a pooling layer are spatial extent of the pooling and stride. Can you draw a rough schematic depicting these parameters?

The choice of the parameters of the pooling layer affects the receptive field of the CNN. The receptive field grows (linearly / exponentially) (along the respective dimensions) with the stride value at a single pooling layer.

Typical sequence of layers: In a CNN architecture for image classification, the sequence of layers is typically like this:

input image  $\rightarrow$  convolutional layer  $\rightarrow$  activation layer  $\rightarrow$  pooling layer −→ convolutional layer −→ activation layer −→ pooling layer −→ ...  $\rightarrow$  convolutional layer  $\rightarrow$  activation layer  $\rightarrow$  pooling layer −→ vectorize −→ fully-connected layer −→ activation layer −→ fully-connected layer −→ activation layer −→ ...  $\rightarrow$  fully-connected layer  $\rightarrow$  output.

Number of parameters: In this part, you are required to compute the number of parameters for two network architectures. The size of the input images in the STL-10 dataset is 96\*96\*3. Consider the 10-class classification problem. Also, consider the case where no biases are added following either the fully-connected or convolutional layers.

### • MLP:

vectorize the input image

- $\rightarrow$  fully-connected layer with 256 output units  $\rightarrow$  activation layer
- $\rightarrow$  fully-connected layer with 64 output units  $\rightarrow$  activation layer
- $\rightarrow$  fully-connected layer with 10 output units.

Number of parameters:

### • CNN:

Input image

- $\rightarrow$  3x3 convolutional layer with stride 1 and 32 output feature maps
- $\rightarrow$  activation layer  $\rightarrow$  max-pooling layer with 2x2 spatial extent and stride 2
- $\rightarrow$  3x3 convolutional layer with stride 1 and 32 output feature maps
- $\rightarrow$  activation layer  $\rightarrow$  max-pooling layer with 2x2 spatial extent and stride 2
- $\rightarrow$  3x3 convolutional layer with stride 1 and 32 output feature maps
- $\rightarrow$  activation layer  $\rightarrow$  max-pooling layer with 2x2 spatial extent and stride 2
- −→ vectorize the feature maps
- $\rightarrow$  fully-connected layer with 256 output units  $\rightarrow$  activation layer
- −→ fully-connected layer with 10 output units.

Number of parameters:

## 2.1.3 Optimization

The parameters of a CNN are typically learned using some form of gradient descent optimization, driven by a **loss function**. The gradients with respect to the network parameters are computed using a technique called back-

• Loss function: This measures the discrepancy between the network's outputs and the ground truth targets. A commonly used loss function for classification problems is the cross-entropy loss. Consider a case where instead of a classification task, you were solving a regression task. For instance, if the problem was: given an input image of a human face, predict the age of the person. What loss function could be used in such a case?

Back to classification now, consider a case where the training dataset that you have for a 2-class classification problem consists of 1000 images of class 0 and only 10 images of class 1. Such a dataset is known as a class imbalanced dataset. For instance, in medical image classification of some rare disease, there could be a dataset consisting of many more healthy images than diseased images. Sometimes, in such cases, the network gets trained in such a way that after training, it simply predicts class 0 for all images. Can you suggest a modification in the cross-entropy loss function that could be helpful to prevent such a behaviour?

• Optimizer: Once the loss is computed, we need to assign the blame of the loss to each parameter of the network and appropriately change their values so as to reduce the loss. As mentioned before, this is typically done by gradient descent - computing the gradient of the loss with respect to the parameters and then taking a **step** in the parameter space in the direction of the negative gradient. The step size (also known as the learning rate) is an important hyper-parameter for the optimization. If it is too low the progress of the optimization may be very slow and it may take a very long time to reach a solution. On the other hand, what could be a problem with a very high learning rate?

Usually, CNNs are trained on very large datasets. In such cases, it becomes computationally expensive to compute the loss for all the members of the dataset at each training iteration. Therefore, in each iteration, the computation is done only on a batch of the dataset. The batch size is another important hyper-parameter for the optimization. Can you briefly discuss the considerations that could be important while choosing the batch size? In particular, what could be pros and cons of a too small and a too large batch size?

## <span id="page-8-0"></span>2.2 Implementation

The code provided to you consists of two training routines: first, for a two-class classification problem and secondly, for a ten-class classification problem. The two-class classification problem is setup by simply selecting two classes from the STL-10 dataset (ship and cat). The second ten-class classifier works with the entire dataset. This separation into two problems has been done as you will be running your networks on CPUs. The running times on CPUs are much longer as compared to GPUs, which are usually used for training such networks. Nevertheless, as you will see, several interesting insights can already be obtained by running experiments on smaller datasets.

## 2.2.1 Resolve bug in training

Let's start with the two-class classification problem first. CNNs are a powerful learning technique and one would imagine that they would be able to solve a two-class classification task relatively easily. Alas, when you run the script as it is, you will probably observe rather poor performance. This is due to a bug in the 'train' function. Resolve this bug and watch the CNN do wonders!

### 2.2.2 Network Architecture

The network architecture is to be implemented inside the 'CNN' class. The current implementation is that of a perceptron - a single layer fully-connected neural network. A perceptron has no place inside a 'CNN' class! Modify the implementation of the 'forward' function suitably, perhaps using the already defined attributes of the class. Create a new instance of the network and train it again. Do you observe a difference in performance for the two-class problem?

How about for the ten-class problem?

Play around with the number of layers in the networks and the number of filters in the different layers. Do you observe any trends in performance as the network architecture is varied?

How would you select the optimal network architecture?

How does the training time depend on the network architecture?

What is the best test accuracy that you could obtain for the 2-class and the 10-class classification problems?

## 2.2.3 Discrepancy between training and test error

Is there a large gap between the accuracies on the training and the test set in the 10-class problem? If so, what could be the reasons for this behaviour?

What is over-fitting? Do you know any measures to prevent over-fitting?

What is regularization? Do you know any regularization techniques?

## 2.2.4 Feature Visualization

Recall that in the first part of this exercise, you used the histogram of oriented gradients (HOG) as features of the images and subsequently, built your classifier based on these features. An oft-cited benefit of neural networks is that they relieve us of feature engineering - instead learning suitable features themselves, solely driven by the loss function and the optimization procedure. But what kind of features do they end up discovering? For a couple of test images, visualize the learned features at different layers of a trained network and comment on them.